*Formations de la BU*

# Recherche documentaire

1

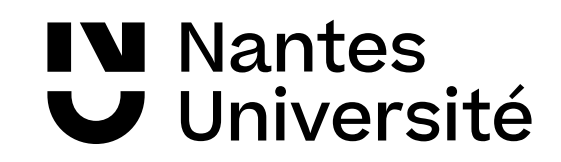

# *Recherche documentaire*

#### **1. Les bases de la recherche documentaire** *1. Définir et délimiter son sujet de recherche 2. Astuces de recherche*

*3. Évaluer les résultats de recherche*

#### **2. Comment accéder aux articles via Nantilus**

#### **3. Les principales ressources**

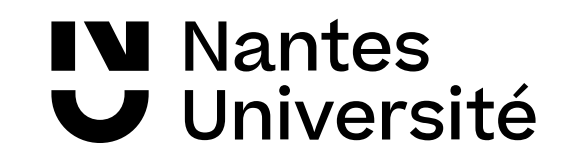

# **1. Les bases de la recherche documentaire** *1. Les bases de la recherche documentaire*

#### *Définir et délimiter son sujet de recherche*

 $\checkmark$  Identifier les principaux concepts de son sujet de recherche

*Ne pas oublier les concepts associés !*

 Reformuler son sujet en mots-clés Penser aux synonymes, acronymes, sigles, environnement sémantique

Utiliser un thesaurus (Rameau du SUDOC, ou les thesaurus de Psycinfo, MLA) ou encore des référentiels (Isidore)

 Définir les aspects de son sujet *(aspect sociologique, économique, historique, etc.)*

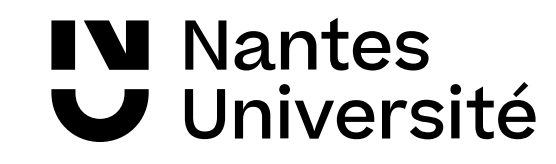

### *Les astuces de recherche*

Quoi ? de quoi s'agit-il ? (question, problème, situation) Qui ? de qui s'agit-il ? (Etat / institution / groupes / personnes) Où ? où cela s'est-il produit ? (pays, région, localité) Quand ? quand cela s'est-il produit ? (période, chronologie des événements) Pourquoi ? pourquoi cela s'est-il produit ? (causes, origines) Comment ? comment cela s'est-il produit ? (déroulement des événements) Conséquences ? répercussions

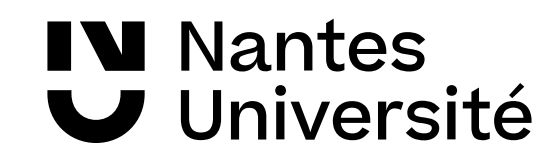

## *Les astuces de recherche*

- Les mots clés # mots vides *(= non significatifs)*
- La recherche d'expression exacte *(guillemets)*
- Les troncatures \*
- Les filtres de recherche pour cibler
- Les opérateurs booléens (et/ou/sauf)

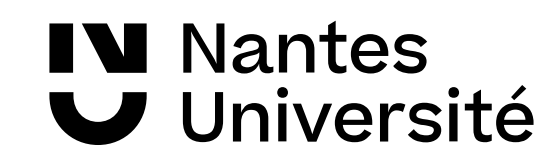

# *Les opérateurs booléens :*

•**ET (AND)** Restreindre à ce qui est en commun à deux termes

 *ex : « Musique de film » ET « Star wars »*

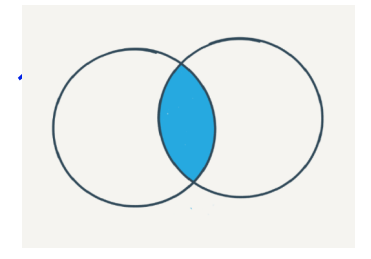

•**OU (OR)**Elargir la recherche à plusieurs termes

*ex : Musique OU « bande sonore »*

•**SAUF (NOT)** Exclure des termes de la recherche

*ex : Musique « Star wars » SAUF récompenses*

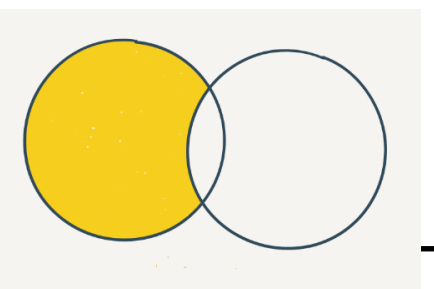

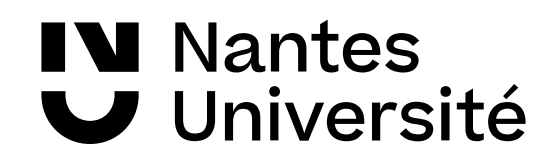

# *Évaluer les résultats de sa recherche*

- *1. Pertinence / au sujet*
- *2. Fraîcheur des informations*
- *3. Fiabilité, sources*
- *4. Niveau académique*

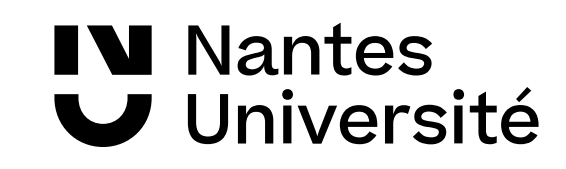

# *2. Comment accéder aux articles via Nantilus ?*

#### *Retenir :* **Le catalogue Nantilus ne donne pas directement accès aux articles des revues**

#### *3 possibilités :*

- Passer par *Nantilus* pour interroger une revue ou une base de données quand on connaît son nom, ex: Cairn, Jstor,…
- Passer par la page de *sélection* de ressources numériques par grande thématique : Lettres et sciences humaines et sociales
- Passer par la page **Madoc BU Lettres** : carte mentale et sites utiles par discipline

*Retenir :* **Le lien URL vers les abonnements de la BU est toujours ceux donnés dans les notices de Nantilus**

# *Ressources numériques pour LSHS*

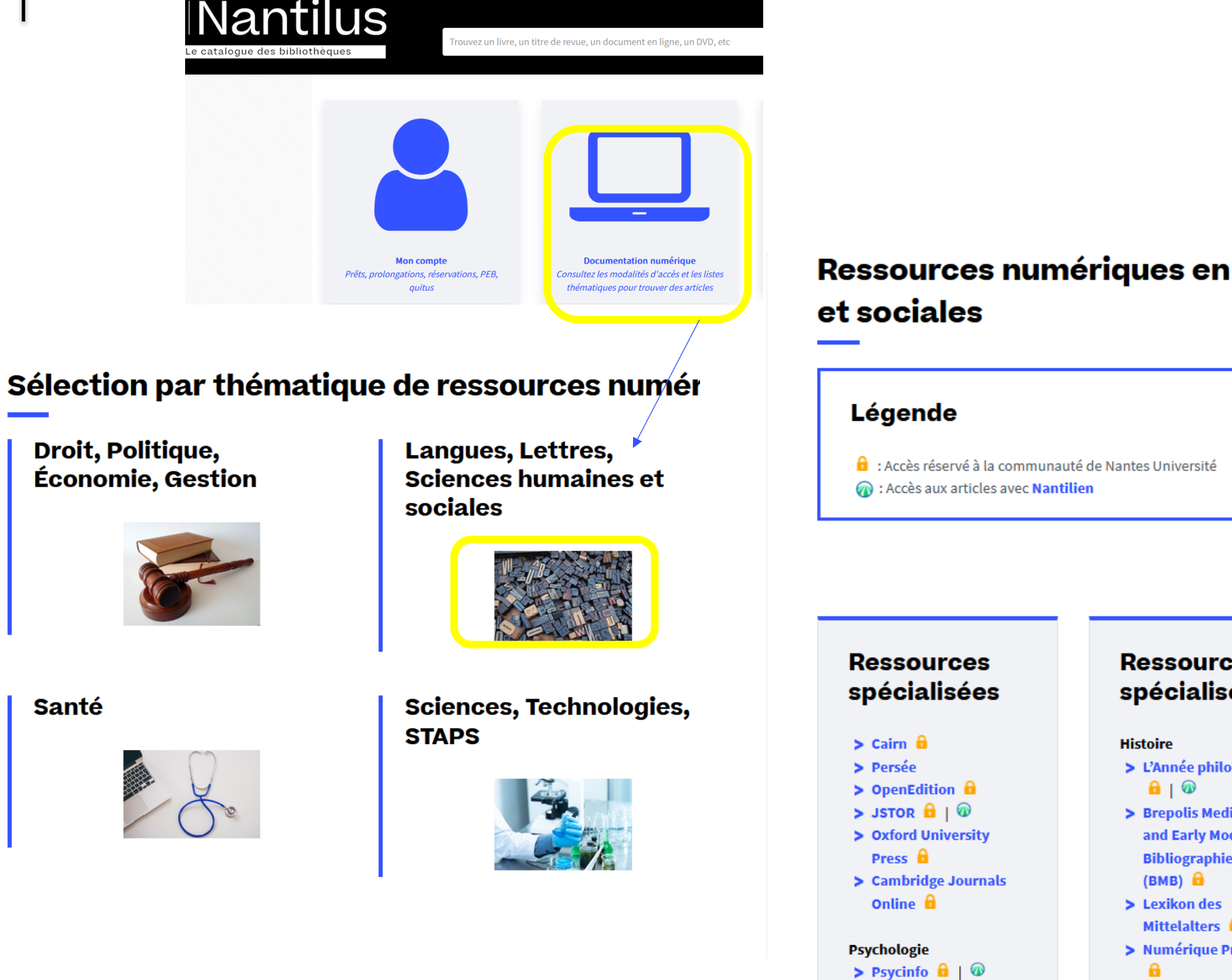

Ressources numériques en Langues, Lettres, Sciences humaines

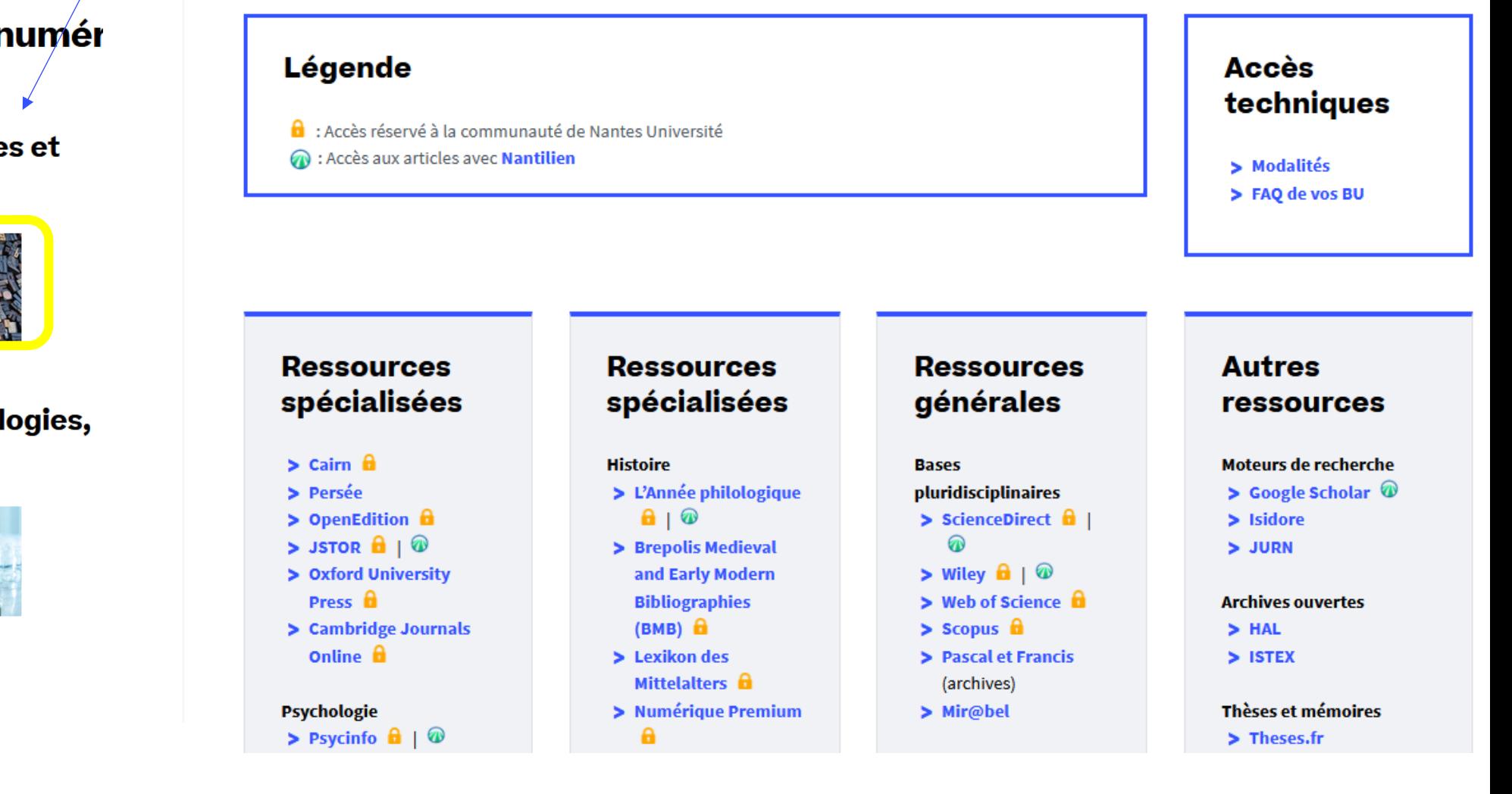

# *Sélection de ressources en ligne : [Lettres et sciences humaines et sociales](https://bu.univ-nantes.fr/la-documentation/la-documentation-numerique/ressources-numeriques-en-langues-lettres-sciences-humaines-et-sociales)*

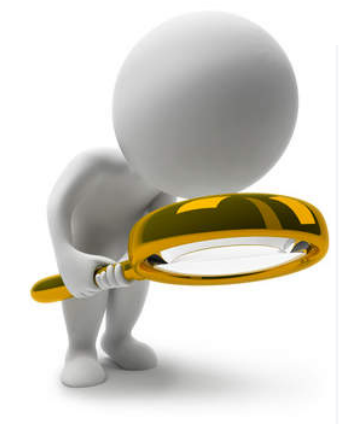

#### **Ressources** spécialisées

 $>$  Cairn  $\theta$ > Persée  $\blacktriangleright$  Isidore  $>$  OpenEdition  $\hat{\mathbf{a}}$  $>$  JSTOR  $\theta$  |  $\circledcirc$  $>$  Muse (livres)  $\hat{\mathbf{u}}$  $>$  InDICEs  $\hat{\mathbf{u}}$ > Oxford University

Press  $\hat{\mathbf{n}}$ > Cambridge Journals Online **A** 

Psychologie > Psycinfo  $\mathbf{\hat{a}} \mid \mathbf{\hat{w}}$ 

Sociologie  $\triangleright$  Blackwell (livres)  $\theta$ 

Lettres

> Classiques Garnier Numérique A

 $\triangleright$  Frantext  $\hat{\mathbf{u}}$ 

 $>$  MLA  $\theta$  |  $\odot$  $\blacktriangleright$  History of the

Language Sciences **A** 

> Library of Latin Texts A

(LLTA)  $\hat{\mathbf{\theta}}$ > Library of Latin Texts B

 $(LITE)$   $\theta$ > Thesaurus Linguae **Ressources** générales

**Ressources** 

spécialisées

> L'Année philologique

Médiévale  $\mathbf{\hat{a}}$  |  $\mathbf{\hat{w}}$ 

Bibliography  $\hat{\mathbf{H}}$  |

 $A + 2$ 

> Bibliographie de

Civilisation

> International

**Medieval** 

 $\geq$  Lexikon des Mittelalters  $\hat{\mathbf{a}}$ 

> Numérique

> RetroNews

 $A \mid \mathbf{0}$ 

> Actes Royaux

 $A + 2$ 

Art

> La Guerra Civil

> Global Missions and

**Theology 1800-1899** 

**Français 1256-1794** 

Española  $\mathbf{\hat{a}}$  |  $\mathbf{\hat{w}}$ 

> Bibliography of the

> Bases de données du

**History of Art** 

Premium **A** > Histoire à la carte

ଲ

 $\mathbf{a}$ 

**Histoire** 

**Bases** pluridisciplinaires  $\triangleright$  ScienceDirect  $\hat{\mathbf{u}}$  |

 $>$  Wiley  $\mathbf{\hat{u}}$  |  $\hat{w}$ > Pascal et Francis (archives)

 $\geq$  Sign@l > Mir@bel

**Encyclopédie** 

> Encyclopaedia universalis  $\hat{\mathbf{a}}$ 

Presse française et

étrangère  $\triangleright$  Europresse  $\theta$ 

 $>$  Mediapart  $\hat{\mathbf{u}}$ 

 $>$  Mediacités  $\hat{\mathbf{n}}$ 

> Courrier d'Europe  $centrale$  $\theta$ 

> Archives du Monde

А

**Archives ouvertes**  $>$  HAL Thèses et mémoires > Theses.fr > DUMAS > Formadoct **Catalogues** de

ressources

**Autres** 

bibliothèques  $>$  supoc  $\blacktriangleright$  Gallica

#### **En bas de cette page, lien vers Madoc BU Lettres :**

Sciences de l'éducation > BIBENDOC  $\geq$  ERIC

#### Aide à la recherche documentaire

**Tutoriels** > MADOC

**Ateliers pratiques** 

> Inscription en ligne

Rendez-vous avec un bibliothécaire > Inscription en ligne

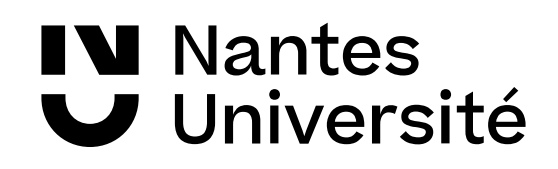

### *[Madoc BU Lettres](https://madoc.univ-nantes.fr/course/view.php?id=25011)*

### *Chaque discipline : sites expliqués et carte mentale*

*(Recherche de cours Madoc : BU Lettres, sans inscription)*

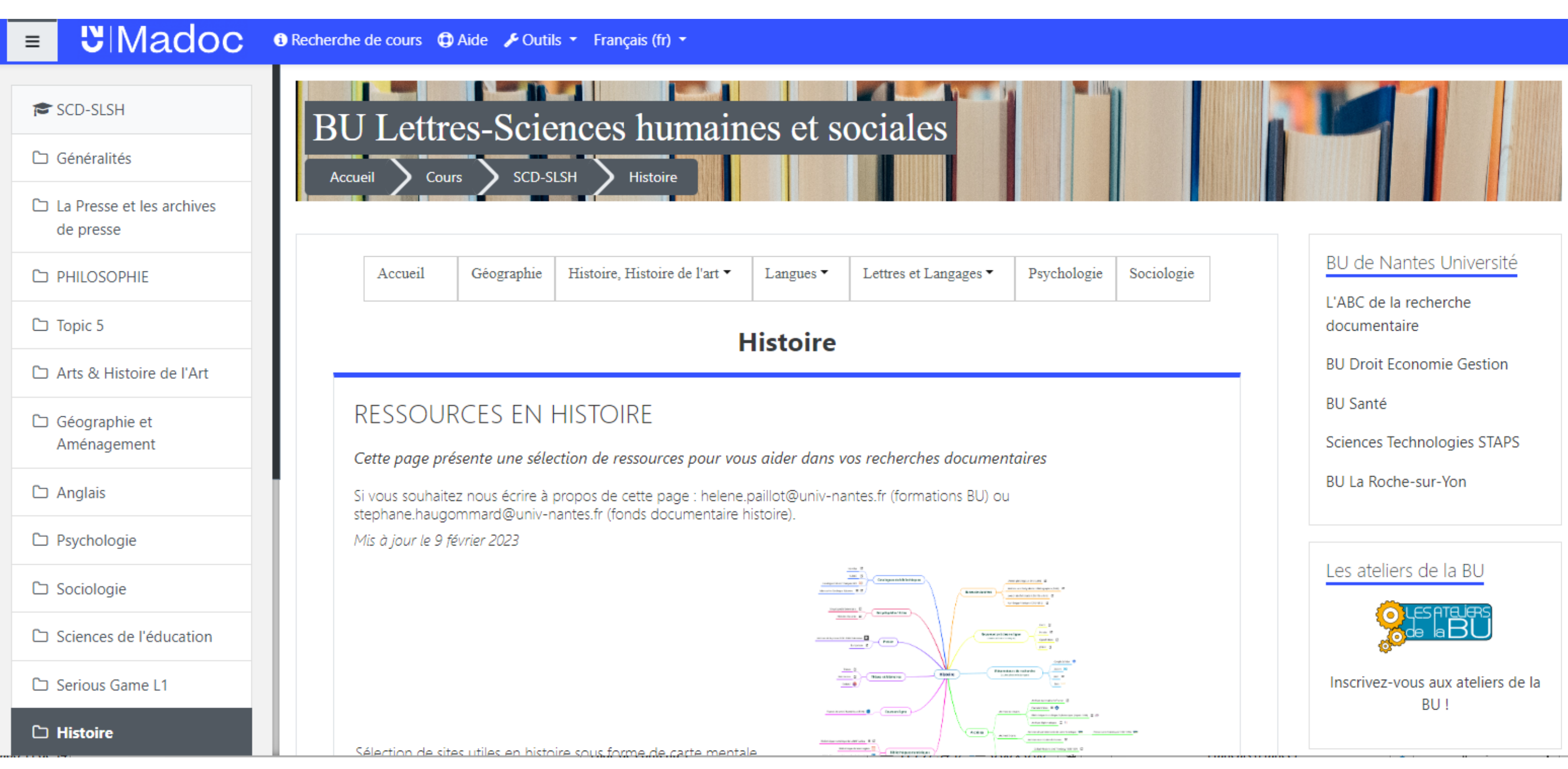

# *Choisir les sources et les outils appropriés*

#### *Je recherche des articles/ouvrages en texte intégral (sous forme électronique)*

J'utilise les bases de données :

*accès réservé aux membres de Nantes université* 

- *Bases pluridisciplinaires ex : [Cairn,](https://nantilus.univ-nantes.fr/vufind/Record/E00073900000) [Wiley](https://nantilus.univ-nantes.fr/vufind/Record/E00123000000) (en anglais), [JSTOR](https://nantilus.univ-nantes.fr/vufind/Record/E00074000000) (archives, en anglais)*, *[OpenEdition](https://nantilus.univ-nantes.fr/vufind/Record/E00112300000)*
- *Ressources spécialisées Histoire*
- *ex : [L'année philologique](https://nantilus.univ-nantes.fr/vufind/Record/E00064900000)*, [Numérique premium](https://www-numeriquepremium-com.budistant.univ-nantes.fr/content/collections/revolution-francaise-premier-empire-licence-nationale)
- *Fiches de lecture de l['Encyclopédie Universalis](https://nantilus.univ-nantes.fr/vufind/Record/E00122600000)*
- *Base de presse mondiale [Europresse](https://nantilus.univ-nantes.fr/vufind/Record/E00095900000)*
- *Archives de la presse 1631-1950 : [Retronews](https://www.retronews.fr/) (sans abonnement)*

# *Choisir les sources et les outils appropriés*

#### • *Archives ouvertes*

*ex : [HAL](https://nantilus.univ-nantes.fr/vufind/Record/E00140100000) (articles de l'ESR, 50% en texte intégral), [Persée](https://www.persee.fr/)*

• *Corpus* sous licence nationale ESR (archives de revues scientifiques, collections d'ebooks, bases de données, corpus de textes numérisés…): *[ISTEX](https://nantilus.univ-nantes.fr/vufind/Record/E00123400000)*

#### • *Métamoteurs*

*ex : [Google Scholar](https://scholar.google.com/) [\(](https://scholar.google.com/)paramétrage à effectuer : [nantilien\)](https://view.genial.ly/6167ff0ce003960dea8a5cf5/dossier-pages-web-de-la-bu-tuto-gs), [Isidore](https://isidore.science/) (interroge à la fois Cairn, Persée, Openeditions, HAL, Theses) [Web of Science](https://nantilus.univ-nantes.fr/vufind/Record/E00150500000)*

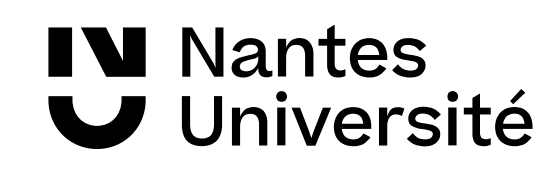

# *La BU à votre service !*

• Ubib.fr (chat, service de questions-réponses à distance)

- [Bibliothécaire sur rdv](https://bu.univ-nantes.fr/les-formations/bibliothecaire-sur-rendez-vous/bibliothecaire-sur-rendez-vous-a-la-bu-lettres)
- Les [ateliers](https://bu.univ-nantes.fr/les-formations/les-ateliers-de-la-bu) de la BU

Pour **se former** (individuellement ou / petit groupe)

- La [BU sur Madoc](https://madoc.univ-nantes.fr/course/view.php?id=25011) : onglet Histoire avec carte mentale
- [Nantilus,](http://nantilus.univ-nantes.fr/) le portail documentaire de Nantes Université
- *Contact* : [bu-lettres-formation@univ-nantes.fr](mailto:bu-lettres-formation@univ-nantes.fr)

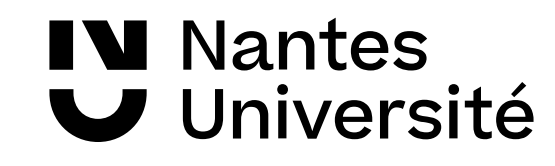